# Ceci est le fichier de test de xstring

Ce fichier test\_etex.tex produit une sortie quasiment identique au fichier test\_latex.tex, mais il doit se lancer avec Plain *ε*-T<sub>E</sub>X. Pour des raison d'encodage, contrairement au fichier test<sub>-latex</sub>.tex, les arguments des macros présentées ici ne contiennent pas de lettres accentuées.

Toutes les situations ne sont pas envisagées, mais au moins un grand nombre ! Les macros sont examinées dans l'ordre logique du code.

Lorsque le résultat contient des espaces ou peut conduire à des doutes, il sera entouré de "-", étant entendu que "--" est une chaîne vide.

### **Le test** IfSubStr

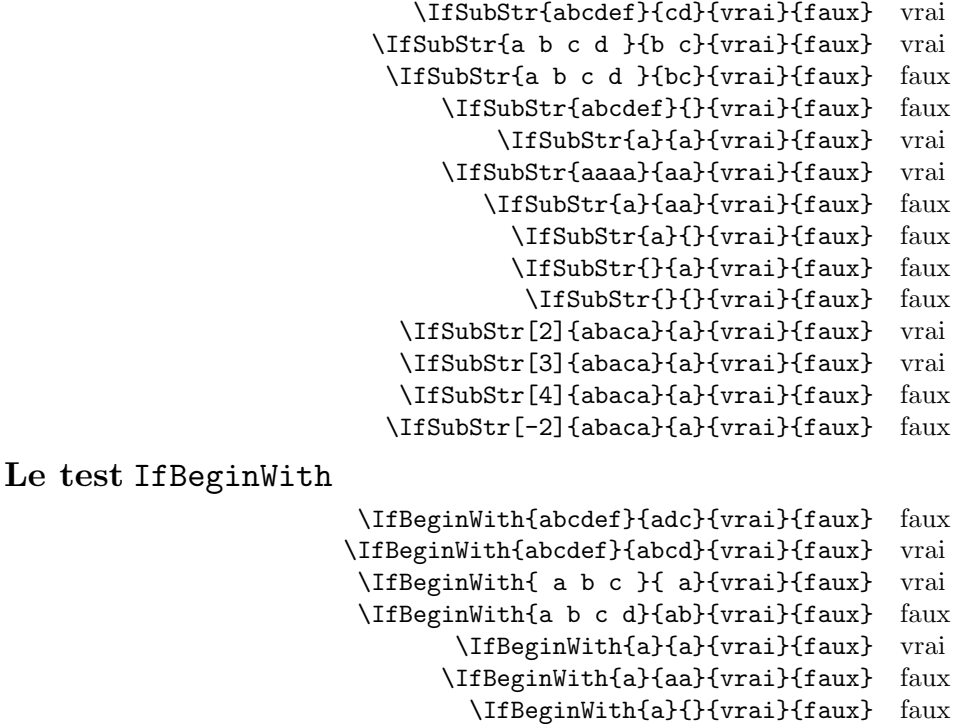

**Le test** IfEndWith

```
\IfEndWith{abcdef}{ab}{vrai}{faux} faux
\IfEndWith{abcdef}{f}{vrai}{faux} vrai
\IfEndWith{ a b c }{c}{vrai}{faux} faux
\IfEndWith{ a b c }{ }{vrai}{faux} vrai
      \IfEndWith{a}{a}{vrai}{faux} vrai
     \IfEndWith{a}{aa}{vrai}{faux} faux
       \IfEndWith{a}{}{vrai}{faux} faux
      \IfEndWith{}{a}{vrai}{faux} faux
        \IfEndWith{}{}{vrai}{faux} faux
```
\IfBeginWith{}{a}{vrai}{faux} faux \IfBeginWith{}{}{vrai}{faux} faux

#### **Le test** IfSubStrBefore

\IfSubStrBefore{abcdef}{b}{e}{vrai}{faux} vrai

```
\IfSubStrBefore{abcdef}{e}{c}{vrai}{faux} faux
        \IfSubStrBefore{ a b c }{ }{b}{vrai}{faux} vrai
      \IfSubStrBefore{ a b c }{ b}{c }{vrai}{faux} vrai
        \IfSubStrBefore{abcdef}{z}{a}{vrai}{faux} faux
         \IfSubStrBefore{abcdef}{y}{z}{vrai}{faux} faux
         \IfSubStrBefore{abcdef}{a}{z}{vrai}{faux} faux
           \IfSubStrBefore{aaa}{a}{aa}{vrai}{faux} faux
         \IfSubStrBefore{abcdef}{a}{a}{vrai}{faux} faux
              \IfSubStrBefore{a}{a}{a}{vrai}{faux} faux
               \IfSubStrBefore{}{a}{b}{vrai}{faux} faux
               \IfSubStrBefore{a}{}{a}{vrai}{faux} faux
               \IfSubStrBefore{}{a}{a}{vrai}{faux} faux
                 \IfSubStrBefore{}{}{}{vrai}{faux} faux
   \IfSubStrBefore[1,1]{abacada}{d}{a}{vrai}{faux} faux
   \IfSubStrBefore[1,2]{abacada}{d}{a}{vrai}{faux} faux
   \IfSubStrBefore[1,3]{abacada}{d}{a}{vrai}{faux} faux
   \IfSubStrBefore[1,4]{abacada}{d}{a}{vrai}{faux} vrai
\IfSubStrBefore[2,1]{maman papa}{a}{p}{vrai}{faux} vrai
\IfSubStrBefore[2,2]{maman papa}{a}{p}{vrai}{faux} vrai
\IfSubStrBefore[4,2]{maman papa}{a}{p}{vrai}{faux} faux
```
**Le test** IfStrBehind

\IfSubStrBehind{abcdef}{b}{e}{vrai}{faux} faux \IfSubStrBehind{abcdef}{e}{c}{vrai}{faux} vrai \IfSubStrBehind{ a b c }{ }{b}{vrai}{faux} faux \IfSubStrBehind{ a b c }{ c}{ a}{vrai}{faux} vrai \IfSubStrBehind{abcdef}{z}{a}{vrai}{faux} faux \IfSubStrBehind{abcdef}{y}{z}{vrai}{faux} faux \IfSubStrBehind{abcdef}{a}{z}{vrai}{faux} faux \IfSubStrBehind{aaa}{a}{aa}{vrai}{faux} faux \IfSubStrBehind{abcdef}{a}{a}{vrai}{faux} faux \IfSubStrBehind{a}{a}{a}{vrai}{faux} faux \IfSubStrBehind{}{a}{b}{vrai}{faux} faux \IfSubStrBehind{a}{}{a}{vrai}{faux} faux \IfSubStrBehind{}{a}{a}{vrai}{faux} faux \IfSubStrBehind{}{}{}{vrai}{faux} faux \IfSubStrBehind[1,1]{abacada}{c}{a}{vrai}{faux} vrai \IfSubStrBehind[1,2]{abacada}{c}{a}{vrai}{faux} vrai \IfSubStrBehind[1,3]{abacada}{c}{a}{vrai}{faux} faux \IfSubStrBehind[2,1]{maman papa}{a}{p}{vrai}{faux} faux \IfSubStrBehind[3,1]{maman papa}{a}{p}{vrai}{faux} vrai \IfSubStrBehind[3,2]{maman papa}{a}{p}{vrai}{faux} faux \IfSubStrBehind[4,2]{maman papa}{a}{p}{vrai}{faux} vrai

**Le test** IfInteger

```
\IfInteger{156}{vrai}{faux} vrai
\IfInteger{1.6}{vrai}{faux} faux
\IfInteger{7a5}{vrai}{faux} faux
 \IfInteger{+9}{vrai}{faux} vrai
\IfInteger{-15}{vrai}{faux} vrai
   \IfInteger{0}{vrai}{faux} vrai
\IfInteger{-1,2}{vrai}{faux} faux
 \IfInteger{1.}{vrai}{faux} faux
\IfInteger{-00}{vrai}{faux} vrai
```
\IfInteger{+}{vrai}{faux} faux \IfInteger{-}{vrai}{faux} faux \IfInteger{.}{vrai}{faux} faux \IfInteger{,}{vrai}{faux} faux **Le test** IfDecimal \IfDecimal{6}{vrai}{faux} vrai \IfDecimal{-78}{vrai}{faux} vrai \IfDecimal{3.14}{vrai}{faux} vrai \IfDecimal{3,14}{vrai}{faux} vrai \IfDecimal{1..5}{vrai}{faux} faux \IfDecimal{-9.8}{vrai}{faux} vrai \IfDecimal{+9.8}{vrai}{faux} vrai \IfDecimal{-9,8}{vrai}{faux} vrai \IfDecimal{+9,8}{vrai}{faux} vrai \IfDecimal{+6.7.}{vrai}{faux} faux \IfDecimal{.5}{vrai}{faux} vrai \IfDecimal{1.}{vrai}{faux} faux \IfDecimal{-.99}{vrai}{faux} vrai \IfDecimal{-5.}{vrai}{faux} faux \IfDecimal{5a9.}{vrai}{faux} faux \IfDecimal{+}{vrai}{faux} faux \IfDecimal{-}{vrai}{faux} faux \IfDecimal{.}{vrai}{faux} faux \IfDecimal{,}{vrai}{faux} faux **La macro** StrBefore \StrBefore{abcedef}{e} abc  $\StrBefore{abcdef}{a}$ \StrBefore{abcdef}{z} -- \StrBefore{a b c d}{c} -a b - \StrBefore{a b c d}{ } -a- \StrBefore[2]{a b c d}{ } -a b- \StrBefore[3]{a b c d}{ } -a b c-  $\\strut \text{StrBefore[9]}{a b c d}$  } --\StrBefore[-7]{a b c d}{ } -- \StrBefore{abcdef}{Z} -- \StrBefore[1]{aaaaaa}{aa} -- \StrBefore[2]{aaaaaa}{aa} aa \StrBefore[3]{aaaaaa}{aa} aaaa  $\Xi$ str $\text{Before}[4]$ {aaaaaa}{aa}  $\{StrBefore{a}\}$ \StrBefore{}{a} -- \StrBefore{}{} -- Mêmes exemples avec l'argument optionnel : \StrBefore{abcedef}{e}[\aa]\aa abc \StrBefore{abcdef}{a}[\aa]\aa -- \StrBefore{abcdef}{z}[\aa]\aa -- \StrBefore{a b c d}{c}[\aa]\aa -a b - \StrBefore{a b c d}{ }[\aa]\aa -a-  $\Xi$  \StrBefore[2]{a b c d}{ }[\aa]\aa -a b-\StrBefore[3]{a b c d}{ }[\aa]\aa -a b c- \StrBefore[9]{a b c d}{ }[\aa]\aa --  $\strut \text{StrBefore}[-7]{a b c d} {\ }[\aa] \aa -$ 

\StrBefore{abcdef}{Z}[\aa]\aa -- \StrBefore[1]{aaaaaa}{aa}[\aa]\aa -- \StrBefore[2]{aaaaaa}{aa}[\aa]\aa aa \StrBefore[3]{aaaaaa}{aa}[\aa]\aa aaaa \StrBefore[4]{aaaaaa}{aa}[\aa]\aa -- \StrBefore{a}{}[\aa]\aa -- \StrBefore{}{a}[\aa]\aa -- \StrBefore{}{}[\aa]\aa -- **La macro** StrBehind \StrBehind{abcedef}{e} def \StrBehind{abcdef}{a} -bcdef- \StrBehind{abcdef}{z} --  $\left\{\text{StrBehind}\{a\ b\ c\ d\}\{c\} - d\right\}$ \StrBehind{a b c d}{ } -b c d- \StrBehind[2]{a b c d}{ } -c d- \StrBehind[3]{a b c d}{ } -d-  $\StrBehind[9]{a b c d}$  } -- $\forall$ StrBehind[-7]{a b c d}{ } --\StrBehind{abcdef}{Z} \StrBehind[1]{aaaaaa}{aa} aaaa \StrBehind[2]{aaaaaa}{aa} aa \StrBehind[3]{aaaaaa}{aa} -- \StrBehind[4]{aaaaaa}{aa} -- \StrBehind{a}{} -- \StrBehind{}{a} -- \StrBehind{}{} -- Mêmes exemples avec l'argument optionnel : \StrBehind{abcedef}{e}[\aa]\aa def \StrBehind{abcdef}{a}[\aa]\aa -bcdef- \StrBehind{abcdef}{z}[\aa]\aa -- \StrBehind{a b c d}{c}[\aa]\aa - d-  $\strut \delta$  \strBehind{a b c d}{ }[\aa]\aa -b c d- $\Xi$  \StrBehind[2]{a b c d}{ }[\aa]\aa -c d- $\strut \delta[3]$ {a b c d}{ }[\aa]\aa -d- $\Xi$  \StrBehind[9]{a b c d}{ }[\aa]\aa -- $\strut \text{StrBehind}[-7]{a b c d} {\rm \Lar}$ \StrBehind{abcdef}{Z}[\aa]\aa -- \StrBehind[1]{aaaaaa}{aa}[\aa]\aa aaaa \StrBehind[2]{aaaaaa}{aa}[\aa]\aa aa \StrBehind[3]{aaaaaa}{aa}[\aa]\aa -- \StrBehind[4]{aaaaaa}{aa}[\aa]\aa -- \StrBehind{a}{}[\aa]\aa --  $\StrBehind{}_{a}[\aa] \aa$ \StrBehind{}{}[\aa]\aa -- **La macro** StrBetween \StrBetween{abcdef}{b}{e} cd \StrBetween{aZaaaaZa}{Z}{Z} -- \StrBetween[1,2]{aZaaaaZa}{Z}{Z} -aaaa-  $\{StrBetween{a b c d}{a}{c} - b -$ \StrBetween{a b c d}{a }{ d} -b c- \StrBetween{abcdef}{a}{Z} -- \StrBetween{abcdef}{Y}{Z} --

```
\StrBetween[2,5]{aAaBaCaDa}{a}{a} -BaCaD-
                         \{StrBetween[4,1]\{ab1ab2ab3ab4ab\}\{b\}{a}
                            \StrBetween[3,4]{a b c d e f}{ }{ } -d-
                               \StrBetween[1,3]{aaaaaa}{aa}{aa} aa
                                       \StrBetween{abcdef}{a}{} --
                                       \StrBetween{abcdef}{}{f} --
                                             \StrBetween{}{a}{b} --
Mêmes exemples avec l'argument optionnel :
                              \StrBetween{abcdef}{b}{e}[\aa]\aa cd
                            \StrBetween{aZaaaaZa}{Z}{Z}[\aa]\aa --
                       \StrBetween[1,2]{aZaaaaZa}{Z}{Z}[\aa]\aa -aaaa-
                             \StrBetween{a b c d}{a}{c}[\aa]\aa - b -
                           \strut \text{StrBetween}\a \ b \ c \ d\{a \ f \ d\}[\aa]\aa -b \ c-
                              \StrBetween{abcdef}{a}{Z}[\aa]\aa --
                              \StrBetween{abcdef}{Y}{Z}[\aa]\aa --
                      \StrBetween[2,5]{aAaBaCaDa}{a}{a}[\aa]\aa -BaCaD-
                \StrBetween[4,1]{ab1ab2ab3ab4ab}{b}{a}[\aa]\aa --
                    \StrBetween[3,4]{a b c d e f}{ }{ }[\aa]\aa -d-
                       \StrBetween[1,3]{aaaaaa}{aa}{aa}[\aa]\aa aa
                               \StrBetween{abcdef}{a}{}[\aa]\aa --
                               \StrBetween{abcdef}{}{f}[\aa]\aa --
                                    \StrBetween{}{a}{b}[\aa]\aa --
La macro StrSubstitute
                                  \StrSubstitute{abcdef}{c}{ZZ} abZZdef
                                 \StrSubstitute{aaaaaaa}{aa}{w} wwwa
                               \StrSubstitute[0]{abacada}{a}{.} .b.c.d.
                               \StrSubstitute[1]{abacada}{a}{.} .bacada
                               \StrSubstitute[2]{abacada}{a}{.} .b.cada
                               \StrSubstitute[3]{abacada}{a}{.} .b.c.da
                               \StrSubstitute[4]{abacada}{a}{.} .b.c.d.
                               \StrSubstitute[5]{abacada}{a}{.} .b.c.d.
                                \StrSubstitute{a b c d e}{ }{,} a,b,c,d,e
                                 \StrSubstitute{a b c d e}{ }{} abcde
                                    \StrSubstitute{abcdef}{}{A} abcdef
                                     \StrSubstitute{abcdef}{}{} abcdef
                                         \text{StrSubstitute}{}_{a}{}_{b}\text{StrSubstitute}{}{}Mêmes exemples avec l'argument optionnel :
                          \StrSubstitute{abcdef}{c}{ZZ}[\aa]\aa abZZdef
                         \StrSubstitute{aaaaaaa}{aa}{w}[\aa]\aa wwwa
                       \StrSubstitute[0]{abacada}{a}{.}[\aa]\aa .b.c.d.
                       \StrSubstitute[1]{abacada}{a}{.}[\aa]\aa .bacada
                       \StrSubstitute[2]{abacada}{a}{.}[\aa]\aa .b.cada
                       \StrSubstitute[3]{abacada}{a}{.}[\aa]\aa .b.c.da
                       \StrSubstitute[4]{abacada}{a}{.}[\aa]\aa .b.c.d.
                       \StrSubstitute[5]{abacada}{a}{.}[\aa]\aa .b.c.d.
                        \StrSubstitute{a b c d e}{ }{,}[\aa]\aa a,b,c,d,e
                         \StrSubstitute{a b c d e}{ }{}[\aa]\aa abcde
                            \StrSubstitute{abcdef}{}{A}[\aa]\aa abcdef
                             \StrSubstitute{abcdef}{}{}[\aa]\aa abcdef
                                 \StrSubstitute{}{a}{b}[\aa]\aa --
```

```
\StrSubstitute{}{}{}[\aa]\aa --
```
#### **La macro** StrDel

```
\StrDel{a1a2a3a4}{a} 1234
                                        \StrDel[2]{a1a2a3a4}{a} 12a3a4
                                       \StrDel[-2]{a1a2a3a4}{a} 1234
                                       \StrDel[10]{a1a2a3a4}{a} 1234
                                       \StrDel[3]{a b c d e}{a} b c d e
Mêmes exemples avec l'argument optionnel :
                                   \StrDel{a1a2a3a4}{a}[\aa]\aa 1234
                               \StrDel[2]{a1a2a3a4}{a}[\aa]\aa 12a3a4
                              \StrDel[-2]{a1a2a3a4}{a}[\aa]\aa 1234
                              \StrDel[10]{a1a2a3a4}{a}[\aa]\aa 1234
                              \StrDel[3]{a b c d e}{a}[\aa]\aa b c d e
La macro StrLen
                                                \StrLen{abcdef} 6
                                                 \StrLen{a b c} 5
                                               \StrLen{ a b c } 7
                                                     \StrLen{a} 1
                                                      \StrLen{} 0
Mêmes exemples avec l'argument optionnel :
                                        \StrLen{abcdef}[\aa]\aa 6
                                         \StrLen{a b c}[\aa]\aa 5
                                       \StrLen{ a b c }[\aa]\aa 7
                                             \StrLen{a}[\aa]\aa 1
                                              \\frac{\}[\aa]\aa 0
la macro StrMid
                                          \StrMid{abcdef}{2}{5} bcde
                                         \forallStrMid{a b c d}{2}{6} - b c -
                                          \StrMid{abcdef}{4}{2} --
                                         \StrMid{abcdef}{-4}{3} abc
                                        \StrMid{abcdef}{-4}{-1} --
                                        \StrMid{abcdef}{-4}{20} abcdef
                                         \StrMid{abcdef}{8}{10} --
                                          \StrMid{abcdef}{2}{2} b
                                          \StrMid{aaaaaa}{3}{6} aaaa
                                                \left\{\frac{}{4}{5}\right\}Mêmes exemples avec l'argument optionnel :
                                  \StrMid{abcdef}{2}{5}[\aa]\aa bcde
                                 \strut\text{Mid}\a b c d}{2}{6}[\aa]\aa - b c -\StrMid{abcdef}{4}{2}[\aa]\aa --
                                 \StrMid{abcdef}{-4}{3}[\aa]\aa abc
                                \StrMid{abcdef}{-4}{-1}[\aa]\aa --
                                \StrMid{abcdef}{-4}{20}[\aa]\aa abcdef
                                 \StrMid{abcdef}{8}{10}[\aa]\StrMid{abcdef}{2}{2}[\aa]\aa b
                                  \StrMid{aaaaaa}{3}{6}[\aa]\aa aaaa
                                        \StrMid{}{4}{5}[\aa]\aa --
La macro StrGobbleLeft
                                     \StrGobbleLeft{abcdef}{3} def
                                     \StrGobbleLeft{a b c d}{3} - c d-
                                     \StrGobbleLeft{abcdef}{-3} abcdef
```

```
\StrGobbleLeft{abcdef}{9} --
                                      \StrGobbleLeft{aaaaa}{4} a
                                           \StrGobbleLeft{}{2} --
Mêmes exemples avec l'argument optionnel :
                             \StrGobbleLeft{abcdef}{3}[\aa]\aa def
                            \strut\text{CobbleLeft}\a b c d}{3}[\\aa - c d-\StrGobbleLeft{abcdef}{-3}[\aa]\aa abcdef
                             \StrGobbleLeft{abcdef}{9}[\aa]\aa --
                              \StrGobbleLeft{aaaaa}{4}[\aa]\aa a
                                   \StrGobbleLeft{}{2}[\aa]\aa --
La macro StrGobbleRight
                                    \StrGobbleRight{abcdef}{3} abc
                                   \StrGobbleRight{a b c d}{3} -a b -
                                   \StrGobbleRight{abcdef}{-3} abcdef
                                    \StrGobbleRight{abcdef}{9}
                                     \StrGobbleRight{aaaaa}{4} a
                                           \StrGobbleRight{}{2} --
Mêmes exemples avec l'argument optionnel :
                            \StrGobbleRight{abcdef}{3}[\aa]\aa abc
                           \StrGobbleRight{a b c d}{3}[\aa]\aa -a b -
                           \StrGobbleRight{abcdef}{-3}[\aa]\aa abcdef
                            \StrGobbleRight{abcdef}{9}[\\aa]\StrGobbleRight{aaaaa}{4}[\aa]\aa a
                                  \StrGobbleRight{}{2}[\aa]\aa --
La macro StrLeft
                                           \StrLeft{abcdef}{3} abc
                                           \StrLeft{a b c d}{3} -a b-
                                           \StrLeft{abcdef}{-3} --
                                           \StrLeft{abcdef}{9} -abcdef-
                                             \StrLeft{aaaaa}{4} aaaa
                                                 \left\{\right\}{2}
Mêmes exemples avec l'argument optionnel :
                                   \StrLeft{abcdef}{3}[\aa]\aa abc
                                  \Xi-a b c d}{3}[\aa]\aa -a b
                                  \StrLeft{abcdef}{-3}[\aa]\aa --
                                   \StrLeft{abcdef}{9}[\aa]\aa -abcdef-
                                    \StrLeft{aaaaa}{4}[\aa]\aa aaaa
                                          \StrLeft{}{2}[\aa]\aa --
La macro StrRight
                                          \StrRight{abcdef}{3} def
                                          \StrRight{a b c d}{3} -c d-
                                          \StrRight{abcdef}{-3} --
                                           \StrRight{abcdef}{9} -abcdef-
                                           \StrRight{aaaaa}{4} aaaa
                                                 \StrRight{}{2} --
Mêmes exemples avec l'argument optionnel :
                                  \StrRight{abcdef}{3}[\aa]\aa def
                                  \StrRight{a b c d}{3}[\aa]\aa -c d-
                                 \StrRight{abcdef}{-3}[\aa]\aa --
```
\StrRight{abcdef}{9}[\aa]\aa -abcdef-

- \StrRight{aaaaa}{4}[\aa]\aa aaaa
	- \StrRight{}{2}[\aa]\aa --

## **la macro** StrChar

- \StrChar{abcdef}{5} e
- $\\strut \text{StrChar}\{a \ b \ c \ d\}$  --
- \StrChar{a b c d}{7} d
- \StrChar{abcdef}{10} --
- \StrChar{abcdef}{-5} --
	- \StrChar{}{3} --

Mêmes exemples avec l'argument optionnel :

- \StrChar{abcdef}{5}[\aa]\aa e
- $\\strut \left\{\text{a } b c d}$ {4}[\aa]\aa --
- \StrChar{a b c d}{7}[\aa]\aa d
- \StrChar{abcdef}{10}[\aa]\aa --
- \StrChar{abcdef}{-5}[\aa]\aa --
	- $\text{Char}_{3}[\aa]$  \aa --

#### **La macro** StrCount

- \StrCount{abcdef}{d} 1
- \StrCount{a b c d}{ } 3
- \StrCount{aaaaaa}{aa} 3
- \StrCount{abcdef}{Z} 0
- \StrCount{abcdef}{} 0
	- $\text{StrCount}\{\}$ {a} 0
		- $\text{StrCount}{} {\cal H}$  0

Mêmes exemples avec l'argument optionnel :

- \StrCount{abcdef}{d}[\aa]\aa 1
- $\strut\text{Count}\a b c d}{ \al\aa}$
- \StrCount{aaaaaa}{aa}[\aa]\aa 3
- \StrCount{abcdef}{Z}[\aa]\aa 0
- \StrCount{abcdef}{}[\aa]\aa 0
	- $\text{Count}\{a\}[\aa]\aa$  0
		- $\text{StrCount}\{\}[\aa] \aa 0$

### **La macro** StrPosition

- \StrPosition{abcdef}{c} 3
- \StrPosition{abcdef}{Z} 0
- \StrPosition{a b c d}{ } 2
- \StrPosition[3]{a b c d}{ } 6
- \StrPosition[8]{a b c d}{ } 0
	-
- \StrPosition{aaaaaaa}{aa} 1<br>rPosition[2]{aaaaaa}{aa} 3 \StrPosition[2]{aaaaaa}{aa}
- \StrPosition[3]{aaaaaa}{aa} 5
	- \StrPosition{abcdef}{} 0
	- \StrPosition{}{a} 0
		- \StrPosition{}{} 0

Mêmes exemples avec l'argument optionnel :

- \StrPosition{abcdef}{c}[\aa]\aa 3
- \StrPosition{abcdef}{Z}[\aa]\aa 0
- $\Xi$ <sup>2</sup>
- $\Xi$  \StrPosition[3]{a b c d}{ }[\aa]\aa 6
- $\Xi$ rPosition[8]{a b c d}{ }[\aa]\aa 0
	- \StrPosition{aaaaaa}{aa}[\aa]\aa 1
- $\Xi$ <sup>3</sup>
- $\Xi$ <sup>5</sup> \StrPosition[3]{aaaaaa}{aa}[\aa]\aa 5
	- $\\String{abcdef}{\Aa}$  \abcdef}{}[\aa]\aa 0
		- $\\String{a}{\aa}$  \aa 0
			- $\\Stringcup{\{\}[aa\] a 0$